# Photoshop 2020 Download PC/Windows (Final 2022)

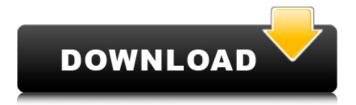

1/8

#### Photoshop 2020 Crack + With Serial Key [Updated] 2022

Layers are the fundamental building block of any image manipulation in Photoshop. You have to understand how layers work and how they can be used to create new and change existing images. Understanding Photoshop Photoshop is complex software — and that is a good thing. Like its competition, Photoshop tries to do it all. Where digital photography software focuses on only one thing, Photoshop has many tools for dealing with many different types of images. In addition to its advanced editing tools, Photoshop has robust functions that enable different types of image manipulation and printing. The powerful Photoshop tools include layer effects and image-editing effects, among others. Each feature provides new and exciting opportunities for you to create stunning images. You can use Photoshop to create full-fledged, high-quality images, and many professionals and designers do. But Photoshop also offers you a place to start, even if you can't afford to purchase the software and pay a professional to create professional results. As a reminder, you need to know how layers work as well as how to use the Edit > Layers command or the Layer menu on the image window, because this command enables most of the changes that you make on an image's layers. Understanding layers Photoshop uses layers to enable you to manipulate images. The software organizes images in layers; you can often see the layered structure of a photographic image displayed with numbered layers (refer to Figure 4-3). Each layer can have its own color, and it can also have a layer mask to hide certain areas of the image without any color. You access layers by using the Layers panel shown in Figure 4-4 or by selecting the Edit menu's Layers command (or by using the Layers button in the bottom-right corner of the layers panel). Photoshop gives you many tools to work with layers. For example, you can move, resize, duplicate, delete, and alter layers.

Some of these tools are easier for you to use than others; for example, you can resize and move layers by simply selecting the layers and dragging the mouse. Others require more time and caution, for example, you can't delete layers or simply alter them by directly moving them. Selecting layers To alter a specific layer, select the layer by clicking the little square next to the layer title in the Layers panel. Then you can use the tools described in the preceding section to modify the properties of the selected layer. Layers are

### **Photoshop 2020 Product Key**

If you're a pro photographer who needs to edit multiple images at once, then you can use Photoshop Elements. However, the overall experience is a little more simplistic and the UI design is more basic, compared to the original Photoshop. Photoshop Elements has a ton of options. You can create new images, combine and edit existing images, and format the files to fit a specific desired resolution, among many others. If you want to create an image that has as much flexibility as a Photoshop document, then you need to understand some of the different settings, options and filters. In this article, we'll talk about how to use Photoshop Elements to create or edit images. You can read more about the various file types here, for example: Part 1: The Basic Facts of Photoshop Elements This is the most basic part of the tutorial, covering the technical aspects of Photoshop Elements. It's a great place to start if you're new to Adobe Photoshop. Adobe Photoshop is an extremely powerful software application that includes image editing, graphic design, and photo retouching. You can create amazing images using this tool, but there's a lot to learn about Photoshop, as well as the different file types. Photoshop Elements is a stripped-down version of the professional tool that is optimized for the average user. The tutorial below details how to create files in Photoshop Elements. You can also use Photoshop

Elements to apply basic photo retouching features, such as crop, red-eye fix, or lens distortions. This part details this. Adobe Photoshop Elements is a graphics editor that is ideal for everyone from photographers to graphic designers. In this article, we're going to cover the basics of using Photoshop Elements to create and edit images. It's assumed that you're new to Photoshop Elements, so this article is more about understanding the options and features that are available in Photoshop Elements. This is the most basic part of the tutorial, covering the technical aspects of Photoshop Elements. It's a great place to start if you're new to Adobe Photoshop. If you're looking to tweak photos a little, you can easily do this using Photoshop Elements. After you're done retouching, you can save these to Photoshop, Corel, or other graphics software. Without further ado, let's jump right into it! Photoshop Elements is an alternative a681f4349e

#### **Photoshop 2020 Crack Activator**

Ok, so I just started using ipfs and I am loving it so far. I'm using the archive.zip format instead of.tar.gz and instead of the official API, I'm using the Go SDK. The first thing I noticed is that when you install these packages via go get, it immediately tries to install to the current directory (which is good in theory, but wrong in practice). I don't know why, but if you try to install the packages to an absolute path they won't install unless you manually change the \$GOPATH environment variable. So you'll have to tell go get to install it to a different directory and then manually remove that path from your \$GOPATH environment variable. That's one thing. The other thing I noticed was that it is quite slow to download packages from the Web of Trust. It takes almost 2 minutes to install my package locally. I ran two tests, one where I installed the package to a folder on a mounted drive, and another where I installed it locally from an unattended tar.gz file. Both times, it took slightly longer than the average download time from the Web of Trust. Not to mention it doesn't even download all the package files. After much tinkering, I came up with a solution: Instead of downloading the WOT packages, for two reasons. 1) It takes 10x longer. 2) You're downloading an unnecessarily large amount of files. (If you've ever tried to download all the files for a single library, that's the same amount of space you're downloading). We can improve on the problem by creating a new goipfs package for each package we want to install. We can then point go get to download it from the WOT, and it will download the right package for each package name in our project. This is probably not the most optimal way to do it, and it's something I'll be looking at for the future, but for now, it works well enough. Let me know what you think! Update: I learned a little something after writing the above, and I'd like to share it here. The second reason I mentioned why I only want to

download the files from the Web of Trust is because it's important that we don't download the entire repo. The reason is pretty much the same as before. If we download the entire repo, we will get much larger packages and that might

#### What's New In?

The Eraser is an essential tool used to remove unwanted areas from an image. For example, you can use it to remove the background of an image or remove objects from an image. Brush Tip Details In most cases, when you create a brush, Photoshop will automatically create several different types of brushes, such as soft, hard and stroke. However, you can also type the number of points you want. You can also change the size of the tip. If you are working with just one point, and have a large area of the same color, you can easily use the Magic Wand to select the area. The next step is to use a Photoshop filter or to select a shape to apply the filter to. You can use shape masks, ellipse masks, gradient masks and artistic masks. The last step is to choose a brush in the Brush menu. You will see different options to choose from. Select the brush you want, then click on it. Click in the image on the mask or area you want to apply the filter to. Click Apply. You can create any number of effects, and can even create your own custom art brushes. You can use custom art brushes for just about anything. The brushes you create are saved on the Brush menu as Photoshop brushes. You can use the brushes you created for any of Photoshop's brushes, pens or filters. Photoshop brushes vary from standard to Photoshop-specific. Using them requires a certain amount of experience to use effectively. When you create a new brush, you have the option to create a Type, Dotted, Dashed, Gradient or Gradient Desaturate brush. Creating a Custom Brush Creating a custom brush requires some know-how. Here are some tips for creating a custom brush: Use Photoshop's Live Paint feature to

create a custom brush. Create custom shapes that include multiple colors. Select a shape from a live image, and set its colors for every color. Change the size of the brush to any size you like. Remember that the brush tip will not have any effect if you have a fuzzy mask. Creating a Brush You can use the Brush menu to choose the type of brush you want to create. Click New Brush to create a new brush, or click the Brush icon in the top right corner of the Brush tool, which looks like a paint brush. Click the Brush

7/8

#### **System Requirements:**

A. 16 to 64-Bit (Windows) B. 8 to 64-Bit (Linux/Mac) Publisher: BANDAI NAMCO Entertainment America Inc. Released: March 12, 2017 Published by: Platforms: XBOX One, PC Review Code provided by Bandai Namco Entertainment America Inc. MSRP: \$59.99 / \$69.99 Gameplay

## Related links:

https://delicatica.ru/2022/06/30/photoshop-2022-version-23-0-keygen-only-for-pc/

http://contabeissemsegredos.com/photoshop-2022-crack-keygen-with-serial-number-activation-code/

 $\underline{http://bookmanufacturers.org/photoshop-2021-version-22-jb-keygen-exe-torrent-download-for-windows-updated-2022-in-keygen-exe-torrent-download-for-windows-updated-2022-in-keygen-exe-torrent-downl$ 

https://skincaresadvice.com/photoshop-2022-version-23-0-1-keygenerator-download-win-mac-latest-2022/

https://delicatica.ru/2022/06/30/adobe-photoshop-cc-2014-full-license-with-license-code-free/

https://libaco.nl/wp-

http://shippingcasesnow.com/?p=4610

https://supercitas.online/wp-content/uploads/2022/06/ghalay.pdf

https://markettechnews.com/adobe-photoshop-cc-2015-version-18-product-key-x64-129311/

http://teignvalleypedalbashers.co.uk/advert/photoshop-cs4-hack

http://barrillos.org/2022/06/30/adobe-photoshop-cs5-crack-mega-updated-2022/

https://tosysconsultants.com/wp-

content/uploads/2022/06/Adobe Photoshop 2022 Version 231 Keygen Crack Setup Free Download.pdf

http://travelfamilynetwork.com/?p=19852

https://www.realteqs.com/teqsplus/upload/files/2022/06/QOrWvPzrVzg4Cil2ZsHn\_30\_5a6b9b95647a6576daa84ccbb5bd9af3\_file.pdf

https://www.careerfirst.lk/sites/default/files/webform/cv/Photoshop-CS6 10.pdf

https://foodonate.ch/wp-content/uploads/2022/06/Adobe Photoshop 2021 Version 2242.pdf

https://foodonate.ch/wp-content/uploads/2022/06/Adobe Photoshop CS6.pdf

https://wakandaplace.com/wp-content/uploads/2022/06/Adobe Photoshop 2022 PCWindows Latest 2022.pdf

http://www.ventadecoches.com/adobe-photoshop-2021-version-22-5-with-license-code-free-download-2/

https://teenmemorywall.com/adobe-photoshop-2020-version-21-install-crack-incl-product-key-pc-windows/

8/8